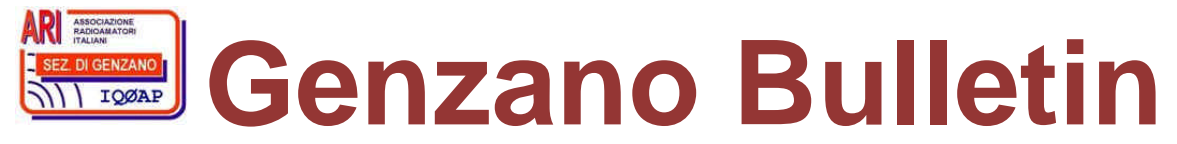

Informativa radiantistica aperiodica curata dalla Sezione ARI di Genzano e inviata con e-mail personale ai Soci e ai Radioamatori che ne fanno richiesta<br>Fondatore Gaetano Caprara, IØHJN Redattore Vito Rustia, IZØGNY (già I Redattore Vito Rustia, IZØGNY (già IØLNY)

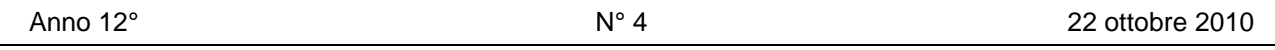

# **IQØAP**

**ARI Genzano** è la Sezione n° 00.06 dell'ARI, Associazione Radioamatori Italiani Sede e indirizzo postale sono in via Sicilia 15 – 00045 Genzano di Roma L'e-mail di Sezione è iq0ap@arigenzano.it; il Sito Internet è all'indirizzo www.arigenzano.it

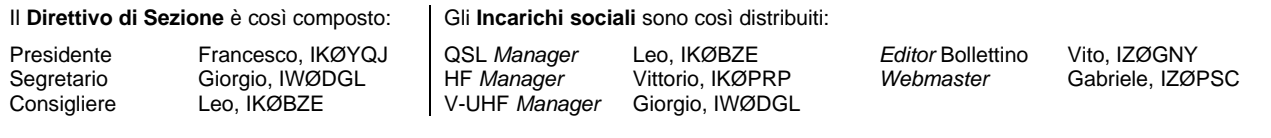

Hanno collaborato a questo numero: Giorgio IWØDGL, Maurizio IW6DFW, Alessandro IZ5AGZ, Vito IZØGNY. Gli articoli non firmati si intendono a responsabilità della Redazione.

# **In questo numero**

### **Eventi**

Corso sul rischio idrogeologico e idraulico FCC Amateur Radio License Session I prossimi appuntamenti fieristici

### **Articoli tecnici**

Digivox, versatile interfaccia radio-PC Arduino CIRC-10 Il telefono Sirio (ancora per chi gioca con Arduino…) NOS (*new old stock*)

#### **Il sito web del mese**

RV3APM: *Software for digital modes*

#### **Surplus!!!**

Souprava R4 (insieme ricevitore R4-1)

### **L'angolo della telegrafia**

Un sito in costruzione davvero promettente

#### **Libri nuovi e vecchi**

La radio dei pionieri

### **Eventi**

*Riceviamo dall'amico Achille IWØBWZ della Sezione ARI di Latina e con piacere pubblichiamo.*

### **Corso sul rischio idrogeologico e idraulico**

È con grande piacere che comunico l'avvenuto ritiro degli attestati relativi al Corso di Formazione di Base "Rischio Idrogeologico e Idraulico" per operatori e volontari della Protezione Civile, effettuato *brevi manu* da me in nome e per conto della sezione ARI Basso Lazio. Il corso teorico-pratico si è tenuto presso la sede della Provincia di Latina. Previa partecipazione, gli attestati sono stati attribuiti ai soci ARI Cosmo Furno Palumbo, Alfredo De Santise Giovanni Messore. Per la zona di Latina ha ricevuto l'attestato la signora Silvia Zagni in rappresentanza della PCP (Protezione Civile Pontina), della quale è da anni esponente di rilievo.

Congratulazioni a tutti per il fattivo impegno! Achille IWØBWZ.

\_\_\_\_\_\_\_\_\_\_\_\_\_\_\_\_\_\_\_\_\_\_\_\_\_\_\_\_\_\_\_\_\_\_\_\_\_\_\_\_\_\_\_\_\_\_\_\_\_\_\_\_\_\_\_\_\_\_\_

\_\_\_\_\_\_\_\_\_\_\_\_\_\_\_\_\_\_\_\_\_\_\_\_\_\_\_\_\_\_\_\_\_\_\_\_\_\_\_\_\_\_\_\_\_\_\_\_\_\_\_\_\_\_\_\_\_\_\_

### **FCC Amateur Radio License Session**

In occasione della Fiera di Pordenone, il prossimo 20 novembre alle 12:30 si terrà la sessione di esami per il conseguimento della FCC Amateur Radio License, Technician, General and Extra Class. Informazioni su www.darkstar.it, contatto Pietro K3EHH, k3ehh@darkstar.it o 347 4705875.

### **I prossimi appuntamenti fieristici**

Riportiamo di seguito il programma delle prossime fiere di elettronica, telecomunicazioni e informatica di cui siamo al corrente, senza alcuna pretesa di completezza, e soprattutto invitandovi, prima di intraprendere un viaggio, **a verificare l'effettivo svolgimento dell'evento**.

\_\_\_\_\_\_\_\_\_\_\_\_\_\_\_\_\_\_\_\_\_\_\_\_\_\_\_\_\_\_\_\_\_\_\_\_\_\_\_\_\_\_\_\_\_\_\_\_\_\_\_\_\_\_\_\_\_\_\_\_\_\_\_\_\_\_\_\_\_\_\_\_\_\_\_\_\_\_\_\_\_\_\_\_\_\_\_\_\_\_\_\_\_\_\_\_

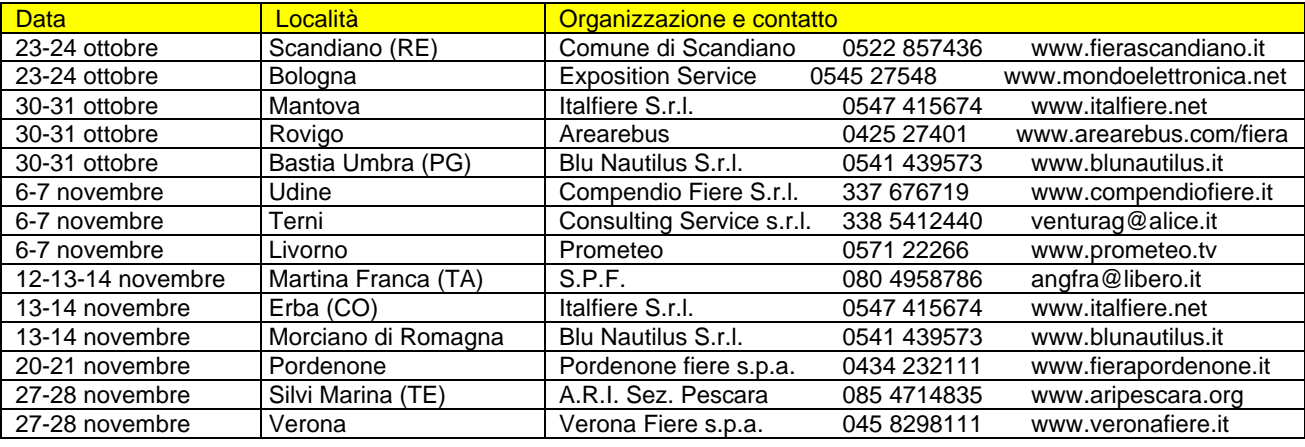

## **Articoli tecnici**

### **Digivox, versatile interfaccia radio-PC (Maurizio IW6DFW)**

Ispirato da *"Tone Keyed Sound Card Interface (Alternative design using opto-isolator output) [Rev 2]"* pubblicato da Stephen H. Smith WA8LMF nel 2003, ho progettato il DIGIVOX, l'interfaccia semplice, economica e facilmente autocostruibile oggetto di questo articolo. Lo scopo del progetto era realizzare una scheda semplice da usarsi e adatta a collegare apparecchi palmari, veicolari o fissi alla scheda audio di un PC, per iniziare ad occuparsi in modo facile ed economico di comunicazioni digitali. Da questi requisiti di partenza si è originato il DIGIVOX, le cui caratteristiche salienti sono:

Alimentazione: 9÷13,8 Vdc (in genere quella della radio, o una batteria da 9 V).

Isolamento galvanico verso e dalla scheda audio del PC (attraverso 2 trasformatori audio da 600 ohm 1:1).

Modalità di gestione PTT selezionabile tra due opzioni:

VOX: il PTT è governato direttamente dal segnale audio uscente dalla scheda audio, cosicché non è richiesto l'uso di una ulteriore porta del PC. Un tempo di attesa corto/lungo, sino a 100 ms, è selezionabile per mezzo di *jumper* per permettere operazioni in *slow*-CW.

UART: è la vecchia modalità classica, che richiede la connessione a una porta UART dedicata del PC. Si noti che in questo caso il *software* utilizzato deve essere in grado di gestire il segnale di comando.

In ogni modalità PTT l'accoppiamento tra il segnale di comando del PC e l'ingresso PTT della radio è isolato elettricamente (con optoaccoppiatori o con isolamento galvanico come già detto).

Un LED rosso permette all'operatore di verificare lo stato di "*transmission in progress*".

Tecnologia PTT selezionabile in funzione della radio: una rete RC e un attenuatore puramente resistivo escludibile permettono di connettersi al PTT di una radio palmare (come la mia ICE90) e di aggiustare accuratamente il livello audio del segnale che entra nella radio, per evitare danneggiamenti all'apparato. In alternativa è possibile collegare una stazione base agendo direttamente sul suo *pin* del PTT. La configurazione è selezionabile per mezzo di *dip-switches*.

Per realizzare l'interfaccia suggerisco di costruire un circuito stampato come quello proposto (io lo ho fatto usando la tecnica *press-and-peel*). Poi tutti i componenti vanno saldati come mostrato in fig. 1. Quindi è necessario realizzare sette collegamenti filari, come mostrato in fig. 2. Tutte le connessioni necessarie si riducono a un cavo connesso al CON1 del DIGIVOX per mezzo di un DB25 *customizzato* e dall'altro lato alla radio e al PC per mezzo di *jack*, e ai due fili per l'alimentazione direttamente avvitati al CON2.

Una volta che il PC è stato collegato alla radio attraverso il DIGIVOX, quest'ultimo va configurato nel modo operativo desiderato seguendo le istruzioni di Tavola 1, quindi si accende il sistema e si avvia il proprio *software* preferito di comunicazione radio digitale per fare qualche prova. Se tutto è OK, allora benvenuti nel mondo della *digital ham radio*, e a sentirci in aria!!! Altrimenti… non esitate a contattarmi vie e-mail (IW6DFW@GMAIL.COM).

*[Traduzione di Vito IZØGNY dal testo originale scritto da Maurizio in inglese e reperibile all'indirizzo http://iw6dfw.interfree.it/DIGIVOX\_EN.pdf]*

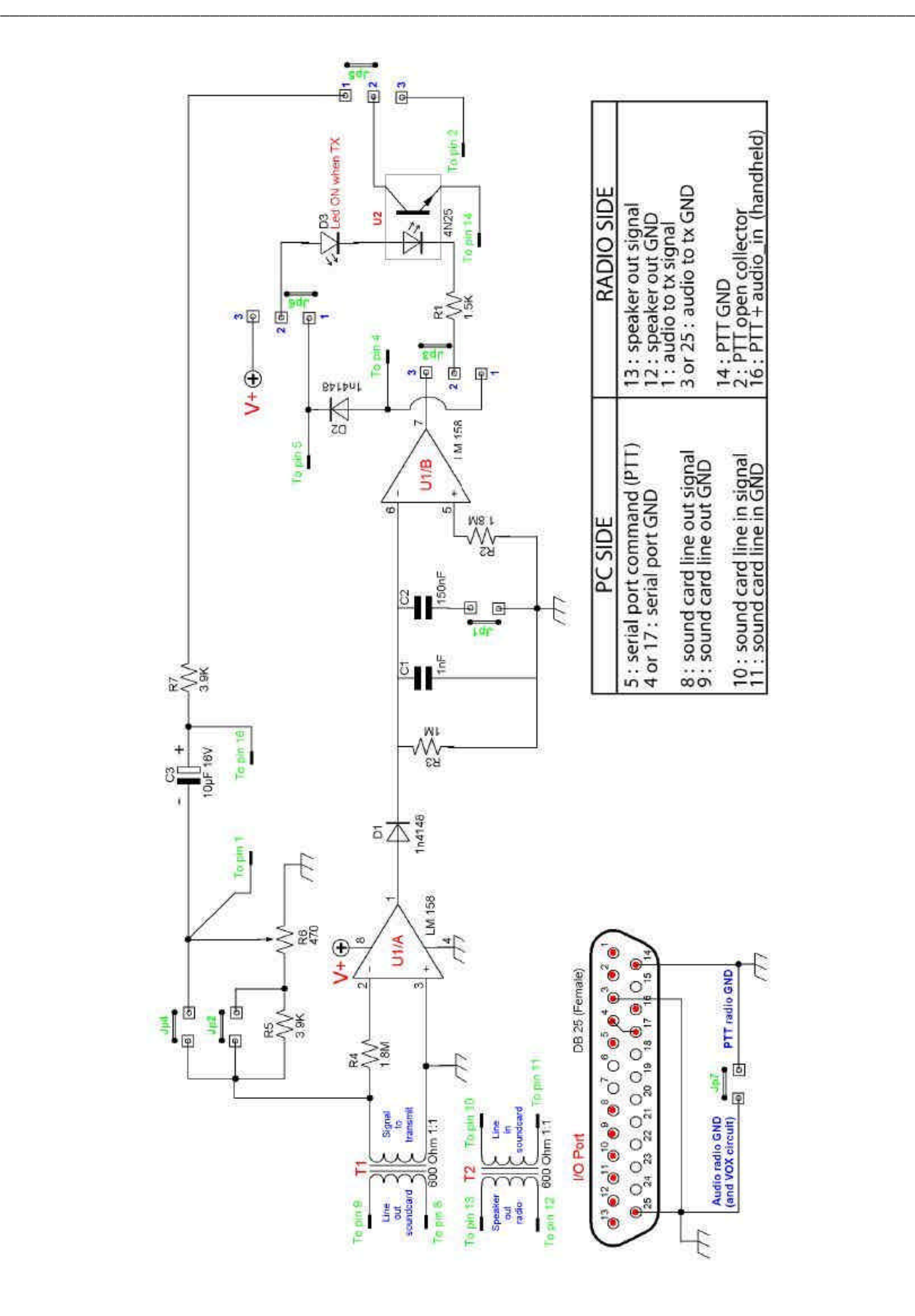

Schema dell'interfaccia e collegamenti sul connettore a 25 *pin*

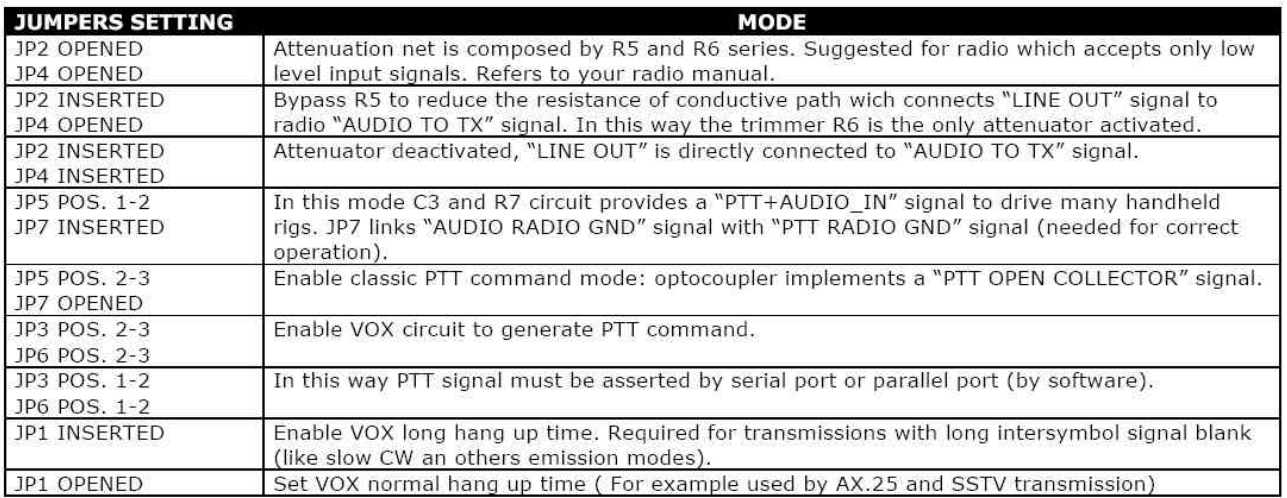

\_\_\_\_\_\_\_\_\_\_\_\_\_\_\_\_\_\_\_\_\_\_\_\_\_\_\_\_\_\_\_\_\_\_\_\_\_\_\_\_\_\_\_\_\_\_\_\_\_\_\_\_\_\_\_\_\_\_\_\_\_\_\_\_\_\_\_\_\_\_\_\_\_\_\_\_\_\_\_\_\_\_\_\_\_\_\_\_\_\_\_\_\_\_\_\_

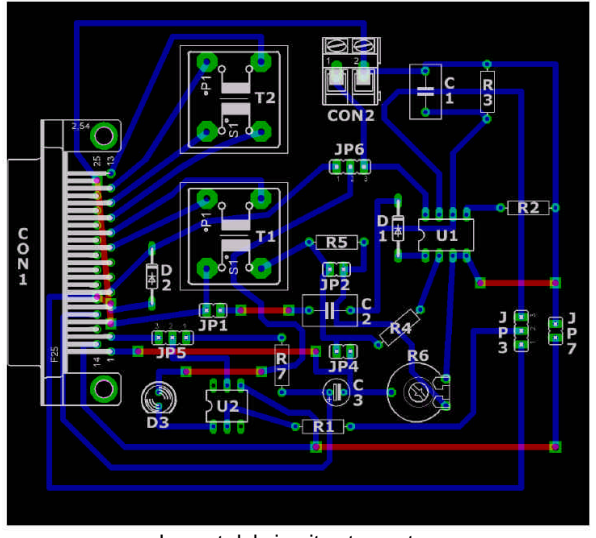

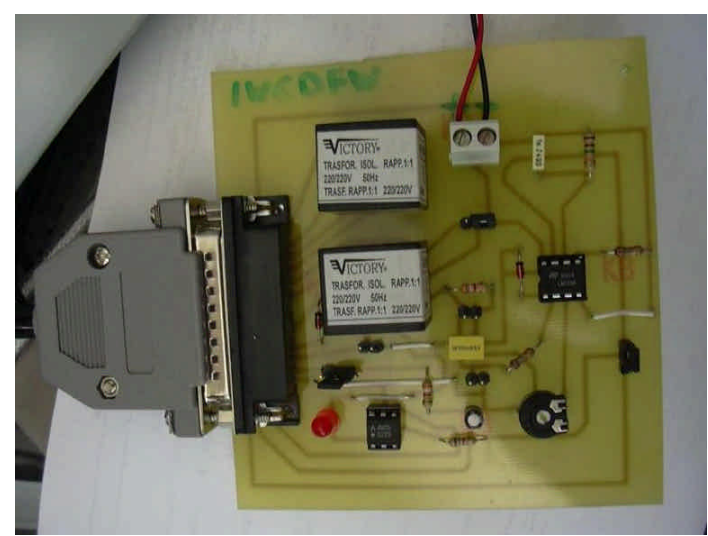

Layout del circuito stampato **Il prototipo realizzato** Il prototipo realizzato

\_\_\_\_\_\_\_\_\_\_\_\_\_\_\_\_\_\_\_\_\_\_\_\_\_\_\_\_\_\_\_\_\_\_\_\_\_\_\_\_\_\_\_\_\_\_\_\_\_\_\_\_\_\_\_\_\_\_\_

## **Arduino CIRC-10 (Alessandro IZ5AGZ)**

Più che una nota tecnica questo QTC vorrebbe essere un *warning*, un avviso per i radioamatori che avendo acquistato un *kit* Arduino per i loro progetti hanno intenzione di provare l'esempio CIRC-10 che dovrebbe servire a misurare la temperatura.

Ebbene, ho notato che il *kit* da me ricevuto mostra di usare un integrato tipo LM335 e dopo aver letto il *datasheet* dell'integrato si intuisce che il circuito suggerito per il suo impiego è errato.

Con una breve ricerca ho capito che il *kit* originale impiegava un sensore di temperatura tipo TMP36 che si adatta bene al circuito proposto nella documentazione. Da notare che anche il *software* proposto è adatto al TMP36 mentre non farebbe bene il suo lavoro con un LM335.

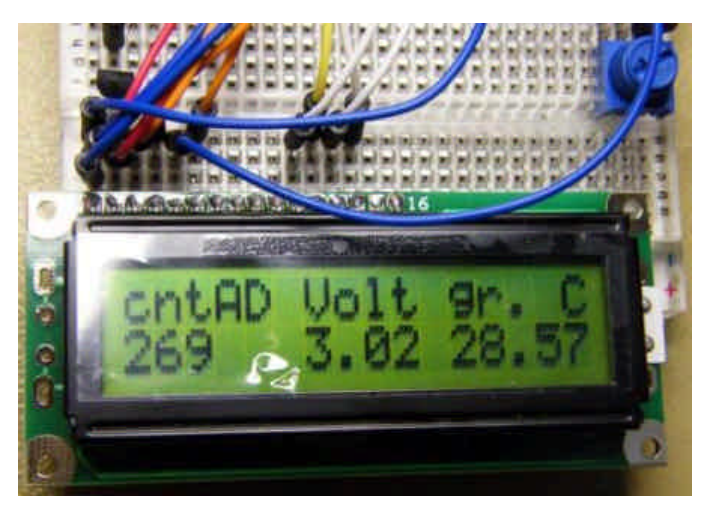

Poiché il *kit* che ho ricevuto contiene effettivamente un LM335 ho pensato di far buona cosa per altri OM suggerendo il corretto circuito di impiego e il *software* di riferimento. I *link* dove reperire i *data-sheet* dei due integrati sono:

http://www.datasheetcatalog.org/datasheet/analogdevices/32847740TMP35\_6\_7\_c.pdf per il TMP36; http://www.datasheetcatalog.org/datasheet/nationalsemiconductor/DS005698.PDF per lo LM335.

In "soldoni" la differenza è la seguente: il TMP36 è un dispositivo a tre terminali di cui uno collegato a terra, uno all'alimentazione ed il terzo riporta una tensione in uscita proporzionale secondo una precisa formula alla temperatura del *chip*. Lo LM335 invece pare essere più primitivo del precedente essendo uno zener complesso che ai suoi capi presenta una tensione di *break-down* proporzionale alla temperatura. Il terzo piedino serve per calibrare il *chip* con una temperatura di riferimento. In pratica entrambi presentano una variazione di tensione di circa 10 millivolt per grado centigrado, ma il TMP consuma una corrente notevolmente inferiore allo LM335. Per l'uso hobbistico lo LM335 è abbastanza preciso senza necessità di calibrazione, ma richiede un circuito diverso dal TM.

\_\_\_\_\_\_\_\_\_\_\_\_\_\_\_\_\_\_\_\_\_\_\_\_\_\_\_\_\_\_\_\_\_\_\_\_\_\_\_\_\_\_\_\_\_\_\_\_\_\_\_\_\_\_\_\_\_\_\_\_\_\_\_\_\_\_\_\_\_\_\_\_\_\_\_\_\_\_\_\_\_\_\_\_\_\_\_\_\_\_\_\_\_\_\_\_

#### LM335

Il *data-sheet* indica la formula che esprime la tensione per una data temperatura in gradi Kelvin, formula che adattata per il programma ci permetterà di risalire alla temperatura misurando la tensione. La tensione viene misurata da un ingresso analogico di Arduino.

La formula si riferisce a gradi Kelvin, e a un valore di riferimento di 298,15 °K (25 °C) che produce in uscita 2,98V:

$$
V_{LM335@Tx} = V_{@T25°C} \cdot \frac{T_{x(^{\circ}K)}}{298.15^{\circ}K}
$$

dove Tx = temperatura da misurare, V@T25 è 2,93 Volt, come indicato nel *data-sheet*. La figura seguente mostra un grafico per i valori di Temp da 0 a 100 °C creato con la formula precedente.

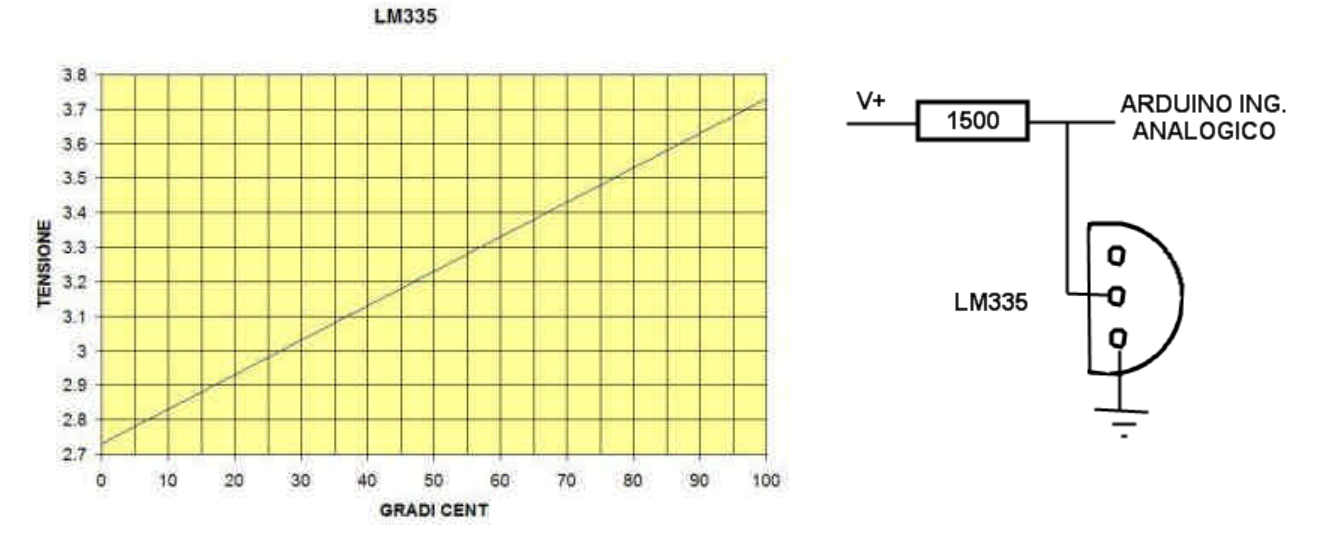

Volendo far calcolare la temperatura ad Arduino bisogna esprimere la formula in funzione della tensione, e cioè:

$$
T_{x(^{\circ}K)} = \left(V_{LM\,335\, @\, Tx}\left(\frac{2.98V}{298.15^{\circ}K}\right)\right)
$$

Per completezza a questo valore va sottratto 273,15 per ottenere il valore in gradi centigradi.

#### Circuito per LM335

Il circuito più semplice da usare consiste in una resistenza che alimenta il *chip* dal positivo dell'alimentazione in modo che nel *range* di temperatura misurabile la corrente di zener rimanga entro i valori di 400 uA ÷ 5 mA come suggerito dal costruttore. Un buon valore è 1500 ohm perché al variare della tensione in corrispondenza a temperature tra -20 e +100 °C la corrente rimane tra 840 micro e 1,6 milliampere, con  $V+=5$ . Il terzo piedino può essere lasciato disconnesso.

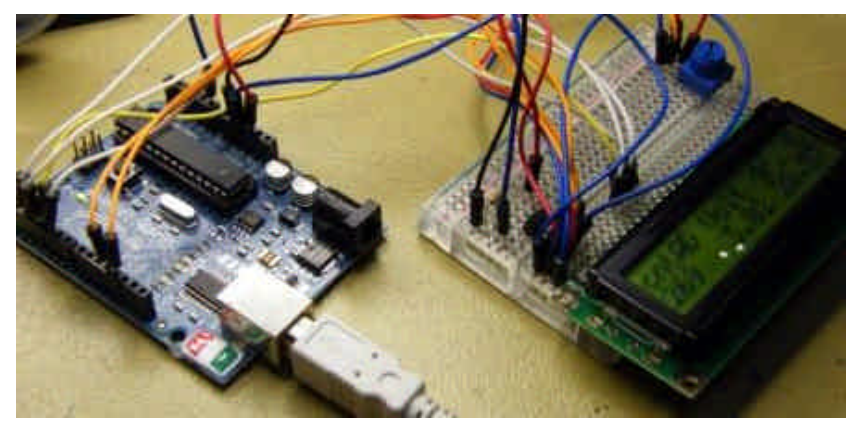

#### *Software*

Il *chip* LM335 genera una tensione proporzionale alla temperatura. La tensione viene misurata dal convertitore AD di Arduino. Per questi due valori dichiaro due variabili "analogiche" tipo *float*, dette volt e gradiC.

L'uscita del convertitore è un numero intero che può essere contenuto in una variabile INT, cntAD.

Come si vede dal listato che segue, all'interno della *routine* "loop" ci sono le formule prima citate.

Per trasformare i conteggi che sono ottenuti dall'istruzione "cntAD = analogRead(0);" in volt li moltiplico per il fondo scala (5 V) e divido per 1023, poi calcolo i gradi centigradi.

\_\_\_\_\_\_\_\_\_\_\_\_\_\_\_\_\_\_\_\_\_\_\_\_\_\_\_\_\_\_\_\_\_\_\_\_\_\_\_\_\_\_\_\_\_\_\_\_\_\_\_\_\_\_\_\_\_\_\_\_\_\_\_\_\_\_\_\_\_\_\_\_\_\_\_\_\_\_\_\_\_\_\_\_\_\_\_\_\_\_\_\_\_\_\_\_

Le istruzioni seguenti servono a scrivere i risultati su un *display* a cristalli liquidi da due righe per 16 caratteri. Alcune delle istruzioni si riferiscono alla inizializzazione del *display*. Nel *kit* di Arduino ci sono numerosi esempi di come impiegarlo. Chi vuol far prima può usare la *consolle* seriale che è parte del programma.

```
// include the library code:
#include <LiquidCrystal.h>
// LCD CONST:
const int numRows = 2;
const int numCols = 16;
// VAR GLOB:
int cntAD = 0;
float volt = 0;float gradiC = 0;
// initialize the library with the numbers of the interface pins
LiquidCrystal lcd(12, 11, 5, 4, 3, 2);
void setup() {
   // set up the LCD's number of columns and rows: 
   lcd.begin(numCols,numRows);
   // Print a message to the LCD.
   lcd.print("cntAD Volt gr. C");
}
void loop() {
  cntAD = analogRead(0); volt = cntAD * 5.0 / 1023.0; // 0..5 volt
  qradiC = (volt / (2.98/298.15)) - 273.15;
   delay(1000); // wait for a second
   // set the cursor to column 0, line 1
   lcd.setCursor(0, 1);
   lcd.print(cntAD,HEX);
   lcd.setCursor(6, 1);
   lcd.print(volt);
   lcd.setCursor(11, 1);
   lcd.print(gradiC);
```
Per usare il *display* LCD: collegare il suo *pin* 1 al comune, il *pin* 2 a +5 V; il *pin* 3 al cursore di un potenziometro (incluso nel *kit*); il *pot* va anche al +5 V e al comune; il *pin* 4 dello LCD al *pin* 12 di Arduino; il *pin* 5 al comune; il *pin* 6 al *pin* 11 di Arduino; i *pin* 11, 12, 13 e 14 dello LCD rispettivamente ai *pin* 5, 4, 3 e 2 di Arduino. Il *pin* analogo di Arduino va alla giunzione tra LM335 e la resistenza da 1500 ohm. Questo è tutto per lo *hardware*, che funziona alimentato dalla presa USB di programmazione di Arduino.

#### Dividere per 1023 o dividere per 1024?

Il convertitore AD di Arduino fornisce 1024 valori discreti per un fondo scala di 5 volt: fanno quasi 5 millivolt per conteggio. Poiché la tensione varia di 10 millivolt per grado la risoluzione massima di questo termometro sarà di circa mezzo grado, e quindi non è un granché; ulteriori discussioni sulla formula da usare sono pura pignoleria, e vediamo perché.

Per chi è poco pratico faccio un esempio con un convertitore AD *di fantasia* da 2 bit solamente: in questo modo i numeri che posso esprimere sono solo quattro: 0 decimale = 00 binario,  $1 = 01$ ,  $2 = 10$ ,  $3 = 11$ .

A questo convertitore posso applicare una tensione tra 0 e 9 volt, per facilità di conti. Un simile convertitore sarebbe poco pratico, è ovvio, ma ci fa capire che un valore analogico in ingresso tra 0 e 1,5 V sarebbe interpretato come 00 in uscita, un valore tra 1,5 e 4,5 (centrato su 3 volt) darebbe un'uscita di 01, e così via. È evidente una incertezza nelle misure di circa 3 V.

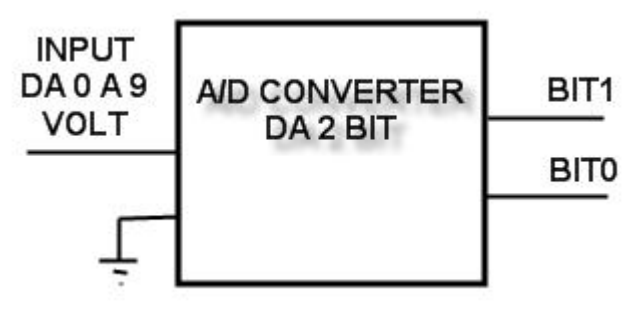

Se questo è lo *hardware*, come scrivere il *software* per far dire al *computer* il corretto valore misurato? Applicando una semplice proporzione, cioè 9 V sta a 3 conteggi come x sta al conteggio effettivamente misurato (9V : 3 = xV : cnt), da cui evidenziando xV si ottiene xV = 9  $\times$  cnt / 3, che permette di assegnare il giusto valore acquisito a una variabile chiamata xV tramite il valore di conteggi cnt.

L'AD *converter* di Arduino è capace di assegnare alla tensione di ingresso nel *range* tra 0 e 5 volt una serie di valori numerici compresi tra 0 e 1023 (1023 decimale, 3FF esadecimale, 10 bit). Si intuisce che essendo il *range* in ingresso

diviso in più parti che non le tre dell'esempio precedente, l'incertezza di misura diventa più piccola. La risoluzione, o

\_\_\_\_\_\_\_\_\_\_\_\_\_\_\_\_\_\_\_\_\_\_\_\_\_\_\_\_\_\_\_\_\_\_\_\_\_\_\_\_\_\_\_\_\_\_\_\_\_\_\_\_\_\_\_\_\_\_\_\_\_\_\_\_\_\_\_\_\_\_\_\_\_\_\_\_\_\_\_\_\_\_\_\_\_\_\_\_\_\_\_\_\_\_\_\_

anche diciamo l'incertezza, è pari a  $\frac{V_{INPUTMAX}}{\left(2^{BITCONV}-1\right)}$ . Nel caso di 2 bit e 9 V era 9 / (2^2 - 1) = 3 volt, nel caso di Arduino

è 5 / (2^10 - 1) = 5 / 1023 = 4,8875… millivolt.

Le istruzioni di Arduino dicono che il fondo scala è 5 volt, quindi assegnato al valore 3FF o 1023, supponendo che invece fosse assegnato un po' più in su, cioè a 400 hex o 1024, allora sarebbe giusto dividere per 1024.

5 / 1024 dà 4,8828… millivolt: è la precisione che lo *hardware* permette. Quindi poiché a circa 5 millivolt corrisponde mezzo grado centigrado, dividere per 1023 o per 1024 cambia qualcosa nella pratica???

#### Conclusioni

Un termometro con una risoluzione di mezzo grado è buono appena per utilizzo hobbistico. In realtà il microcomputer ATMEL che usa Arduino è capace di una risoluzione maggiore di 10 bit ma per poterla sfruttare si dovrebbe rinunciare alla facilità della programmazione ad alto livello e passare all'Assembler. La complicazione che ne deriverebbe porrebbe però in discussione l'utilizzo dello stesso Arduino, che è stato progettato per rendere la vita facile al programmatore inesperto. (A proposito: complimenti agli ideatori di questa comoda piattaforma di sperimentazione che è Arduino!).

In alternativa si potrebbe portare a  $0 - 5$  V il valore di tensione utile per misurare da +5 °C a +45 °C (2.75 V – 3.15 V) utilizzando un operazionale: questa complicazione aumenterebbe la risoluzione del termometro a scapito però del *range* di temperatura misurato.

A chi si applicherà a queste problematiche, buona fortuna oltre che buon divertimento! 73 de Alessandro IZ5AGZ

### **Il telefono Sirio (ancora per chi gioca con Arduino…) (Alessandro IZ5AGZ)**

\_\_\_\_\_\_\_\_\_\_\_\_\_\_\_\_\_\_\_\_\_\_\_\_\_\_\_\_\_\_\_\_\_\_\_\_\_\_\_\_\_\_\_\_\_\_\_\_\_\_\_\_\_\_\_\_\_\_\_

Stavo cercando una tastiera per una prova con Arduino, ma possibilmente senza uscire da casa o andare in qualche fiera, così mi sono imbattuto nel vecchio telefono di casa, il Sirio.

Praticamente in Italia ce n'è stato almeno uno per ogni casa, in un recente passato, e ancora è in uso. Prima di buttarlo, pensate che ci sono un certo numero di componenti che sono facilmente recuperabili con un saldatore e la pompetta. Il circuito stampato infatti è a singolo strato singola faccia e i componenti sono ben distanziati. È di costruzione Ericsson-FATME, almeno il mio esemplare.

Nella foto ho indicato i pezzi meno facili da reperire nei negozi o alle fiere, per i quali vale la pena darsi da fare col saldatore. Ma anche gli altri, se uno ha bisogno o voglia, sono facilmente smontabili.

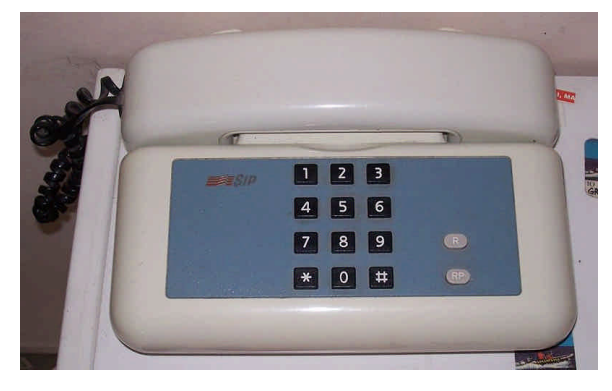

#### La tastiera

La tastiera si può usare sapendo come è collegata: basta prendere un tester e trovare tutte le connessioni tra i terminali a seconda di quale tasto viene premuto. Siccome è un po' una palla ho trovato un modo abbastanza moderno per far prima e soprattutto per far bene. Uso Arduino, la *breadboard*, 9 pezzetti di filo e un breve programma.

I terminali sono 9, suppongo che almeno uno di essi vada a una specie di schermo, ottimo se userò la tastiera in ambiente con RF. Gli altri immagino siano collegati a formare una sorta di matrice righe-colonne in cui ogni tasto sta sull'incrocio e premendolo mette insieme la riga e la colonna.

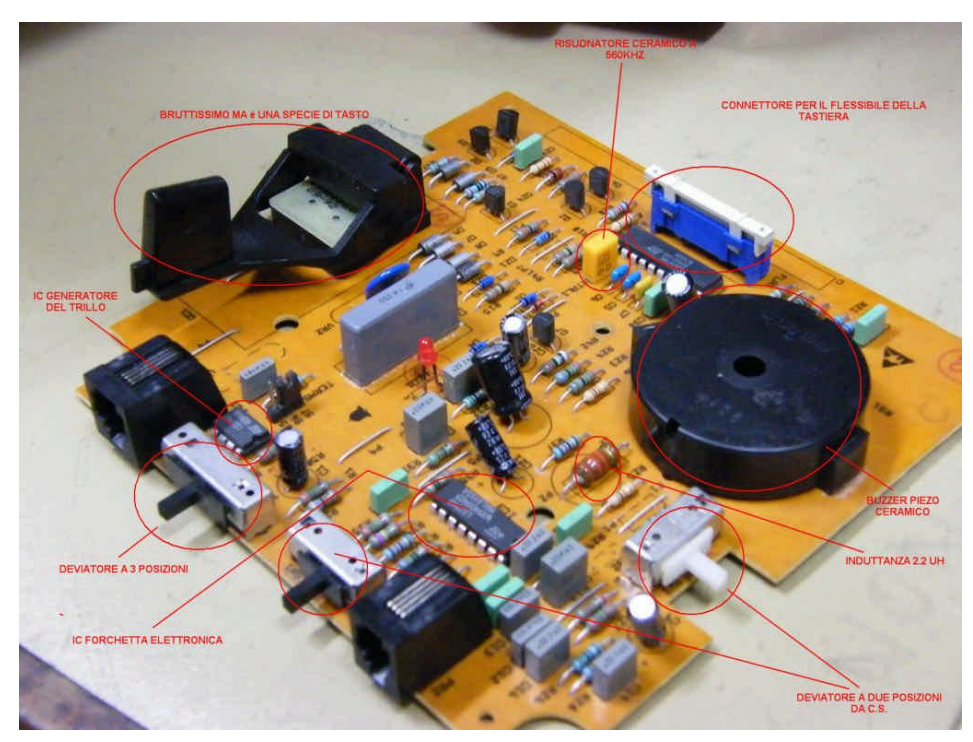

Ho collegato ogni terminale della tastiera ad un *pin* digitale di Arduino 2009, ho comandato tutti i *pin* in modo *input* e abilitato un *pull-up* interno da 20 kohm verso il +5 V, in modo da averli tutti allo stato logico "1".

\_\_\_\_\_\_\_\_\_\_\_\_\_\_\_\_\_\_\_\_\_\_\_\_\_\_\_\_\_\_\_\_\_\_\_\_\_\_\_\_\_\_\_\_\_\_\_\_\_\_\_\_\_\_\_\_\_\_\_\_\_\_\_\_\_\_\_\_\_\_\_\_\_\_\_\_\_\_\_\_\_\_\_\_\_\_\_\_\_\_\_\_\_\_\_\_

Il programma mette uno alla volta i *pin* in modo *output* e a zero logico e scandisce i rimanenti: se c'è un tasto premuto uno di essi va a zero e il programma scrive sulla seriale quale è la coppia di terminali coinvolti. Vista la corrispondenza tra tasti e terminali il gioco è fatto.

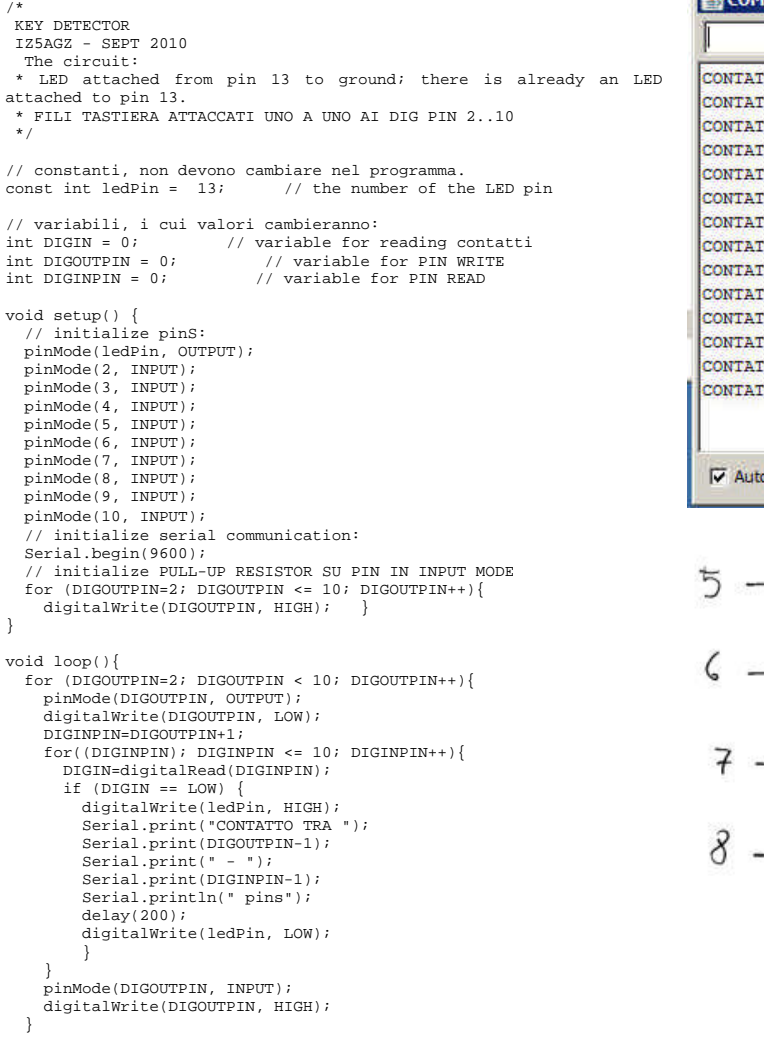

\_\_\_\_\_\_\_\_\_\_\_\_\_\_\_\_\_\_\_\_\_\_\_\_\_\_\_\_\_\_\_\_\_\_\_\_\_\_\_\_\_\_\_\_\_\_\_\_\_\_\_\_\_\_\_\_\_\_\_

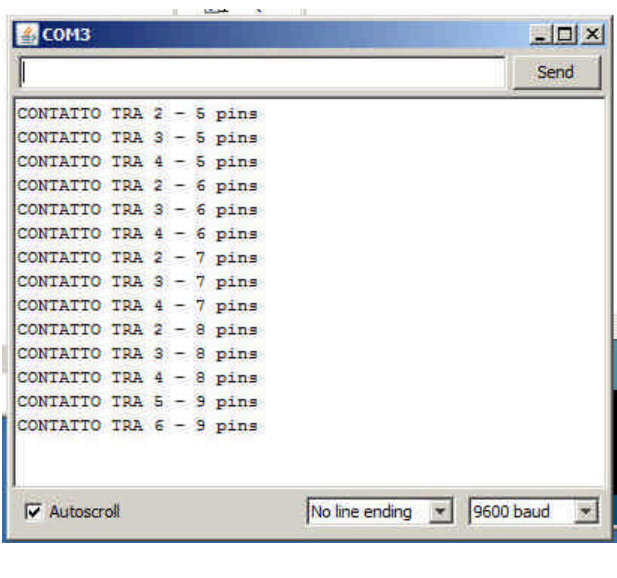

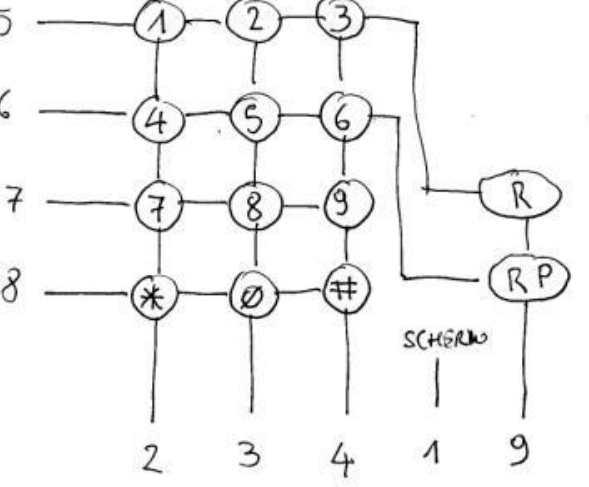

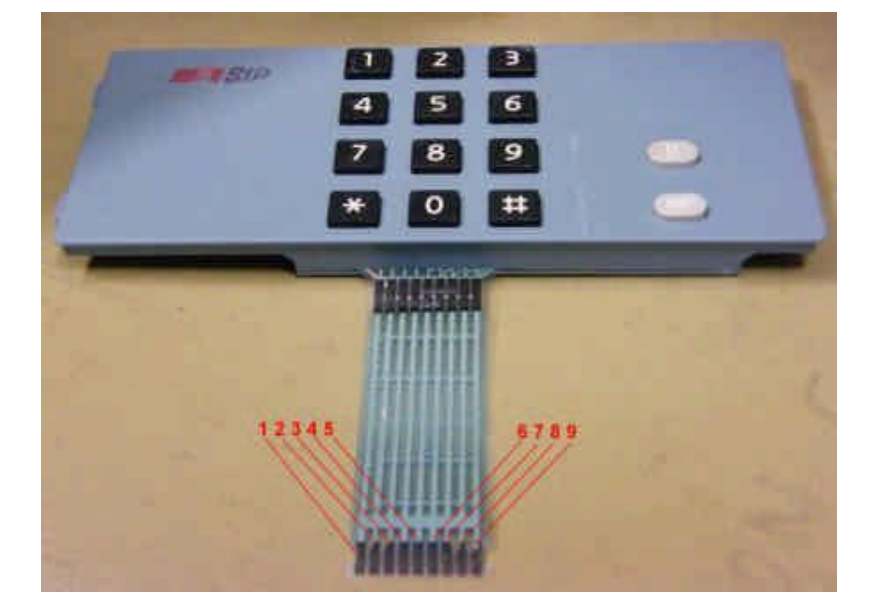

### **NOS... (***new old stock***) (Vito IZØGNY)**

Ho recentemente ricevuto in dono un piccolo lotto di componenti d'epoca mai usati: quelli che con espressione anglosassone vengono definiti *new old stock*, NOS, e che noi chiameremmo "fondi di magazzino", rimanenze, anche se nel mio caso erano la piccola scorta di un radioriparatore della generazione precedente la mia.

\_\_\_\_\_\_\_\_\_\_\_\_\_\_\_\_\_\_\_\_\_\_\_\_\_\_\_\_\_\_\_\_\_\_\_\_\_\_\_\_\_\_\_\_\_\_\_\_\_\_\_\_\_\_\_\_\_\_\_\_\_\_\_\_\_\_\_\_\_\_\_\_\_\_\_\_\_\_\_\_\_\_\_\_\_\_\_\_\_\_\_\_\_\_\_\_

La prima idea è stata di tenerli in serbo per restaurare i ricevitori d'epoca che ogni tanto compero ai mercatini: meglio un componente originale, mi sono detto, che quei certosini lavori di mascheratura di componenti odierni all'interno delle "carcasse" svuotate di quelli bisognosi di sostituzione presenti sulle radio.

Tuttavia, mi è venuto qualche dubbio sulla loro effettiva utilizzabilità, ben sapendo che l'invecchiamento nemmeno ai vini dona sempre migliore qualità, ma certe volte conferisce solo "sapore di tappo". Per questo ho deciso di verificare strumentalmente per lo meno il mantenimento delle caratteristiche nominali dei componenti... e lì sono venute le sorprese!

Beh... sorprese... diciamo che me lo aspettavo: è notorio che i componenti passivi "d'epoca" per motivi realizzativi tendono spesso a mutare le proprie caratteristiche: diciamo che ho voluto toccare con mano questo aspetto.

Tra tutti i componenti ricevuti ho voluto controllarne quattro categorie, che poi sono quelle mostrate in figura: tre tipologie di condensatori e una di resistori. Per le misure capacitive ho utilizzato un multimetro Audiometer LCR10, per le misure di resistenza un multimetro HP E2378A, entrambi verificati prima delle prove.

I condensatori della prima categoria (A) erano del tipo a mica argentata, abbastanza diffusi negli anni '40 (per lo meno, io me li ricordo in parecchie radio dell'epoca, anche militari, che, ahimé!, ho *demolito* da ragazzo...). Di questi condensatori, verosimilmente i componenti più vecchi tra quelli ricevuti, ve ne erano di tre diversi fabbricanti: uno italiano, la ICAR, e due statunitensi, la Cornell-Dubilier e la El-Menco. Con un certa sorpresa ho constatato

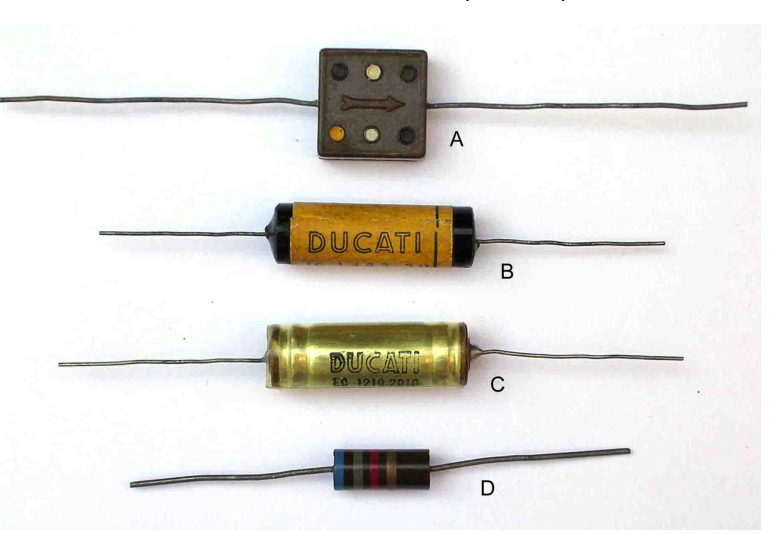

che tutti i condensatori che avevo ricevuto rientravano nella tolleranza dichiarata (per tutti del 10%).

La seconda categoria (B) era rappresentata da condensatori a carta del fabbricante italiano Ducati, quelli chiusi in un tubetto di vetro sigillato alle estremità con catrame, che erano tipici, per quello che mi ricordo, degli apparecchi civili di fine anni '50 - inizio '60. Bene (anzi, male!): per questi condensatori (nel mio caso tutti da 100 nF, ma per tensioni sia di 1000 V che di 200 V) sono arrivato a misurare scostamenti della capacità, sempre in eccesso, sino allo 85% del valore nominale. Sì, proprio così: un condensatore da 100 nF ne misurava addirittura 185! E nessuno dei condensatori provati rientrava in una tolleranza che fosse anche del 20%...

Terza categoria (C): condensatori Ducati a carta e olio, quelli col corpo in alluminio protetto da una guaina di plastica trasparente: me li ricordo in commercio all'inizio degli anni Settanta. Ho provato esemplari da 100 nF e da 50 nF, tutti per 500 V; tra essi ho riscontrato scostamenti della capacità (anche qui sempre in eccesso) tra il 20% e il 67%.

La quarta categoria di componenti era rappresentata da resistori a impasto di carbone da 1 W col 5% di tolleranza e da ½ W col 10%. I primi hanno mostrato scostamenti in eccesso tra il 10% e il 14%, i secondi attorno al 20% o poco più: possiamo grossolanamente dire che in genere sono "scesi di categoria" riguardo alla tolleranza, rimanendo ancora accettabili per parecchie applicazioni non critiche.

Infine, qualche misura *random* su condensatori ceramici "a tubetto" ha mostrato un significativo mantenimento dei valori nominali.

Beh, alla fine tutte queste misure a che sono servite e perché ne parlo? Intanto, sono servite a scongiurare la possibilità che io andassi a sostituire qualche componente malfunzionante di una radio con uno in condizioni magari ancora peggiori, ancorché formalmente "nuovo". Ma soprattutto hanno messo in evidenza come i componenti hanno differente comportamento di fronte all'invecchiamento, e questa consapevolezza può essere di guida nella ricerca di un guasto. Infatti già da questa limitatissima indagine si vede che in un apparecchio di qualche decennio fa è più probabile avere malfunzionamenti legati al decadimento di condensatori a carta e a carta e olio, piuttosto che ceramici o a mica argentata, e anche per le resistenze a impasto di carbone (ma questo era risaputo) ci si può attendere una considerevole deriva del valore, che può comportare lo spostamento del punto di lavoro degli stadi, con le immaginabili conseguenze negative.

Quindi sapere preventivamente quali componenti possono più probabilmente alterarsi può dare un ausilio per risparmiare tempo nelle riparazioni. La ricerca comunque continua...

## **Il sito web del mese**

## **RV3APM:** *Software for digital modes* **(IWØDGL)**

Questa volta a segnalarci il sito è il nostro Socio Guglielmo IZØGMS: lo ho visitato e l'ho trovato molto interessante. Questo sito, gestito e aggiornato<br>da Sergey, RV3APM è da Sergey, RV3APM è principalmente dedicato ai modi digitali ed in particolare ai *software* Windows via *sound card*. Il sito ha anche altre sezioni interessanti.

L'indirizzo *web* del sito è il seguente:

#### http://www.rv3apm.com/

Purtroppo è in inglese, ma molto ben fruibile *[NdR: veramente volendo c'è anche il link al sito scritto in russo, ma forse è peggio… ]*.

Di fianco vedete lo *screenshot* della prima parte della *homepage* del sito proposto.

Chi volesse segnalare un sito *web* lo può fare scrivendo alla Redazione, sarà mia cura vagliarlo e recensirlo.

Alla prossima segnalazione. 73 de IWØDGL Giorgio

### **Surplus!!!**

### **Souprava R4 (insieme ricevitore R4-1) (Alessandro IZ5AGZ)**

Impossibile resistere se si vede una manopolona nera, una scala multigamma, un *box* parallelepipedo di dimensioni contenute: è una fisionomia che attira molto… e l'apparecchio va preso! Quel che c'è dentro poi conta fino ad un certo punto. E qui dentro ci sono 11 valvole tutte uguali, 6BA6 russe marcate 6F31, un tamburo con ceramica per gli stadi di alta frequenza, una media compatta con il filtro a quarzo, il calibratore. La frequenza coperta in onde corte, da 1,5 MHz a 12,5 MHz è divisa in 5 gamme.

\_\_\_\_\_\_\_\_\_\_\_\_\_\_\_\_\_\_\_\_\_\_\_\_\_\_\_\_\_\_\_\_\_\_\_\_\_\_\_\_\_\_\_\_\_\_\_\_\_\_\_\_\_\_\_\_\_\_\_\_\_\_\_\_\_\_\_\_\_\_\_\_\_\_\_\_\_\_\_\_\_\_\_\_\_\_\_\_\_\_\_\_\_\_\_\_

**K40** - C X - B strillweitzunger

**PE-winds** Constraints & Uknowledge of Western

Aprendolo si nota come lo stile costruttivo ricordi le apparecchiature della Germania dell'ultima guerra. Che le facessero lì anche quelle? Ci sono però forzature che fanno capire il momento storico: le valvole russe.

Il mio esemplare proviene dall'Ungheria. Le scritte sul frontale sono in ungherese, altrove qualcuna è in russo: effettivamente sono un po' difficili da tradurre, ma ci si arriva lo stesso. L'apparato è di costruzione TESLA, *made in* Cecoslovacchia negli anni '60. Alcune date scritte a matita sui pezzi meccanici interni fanno pensare a una costruzione del '63 o '64.

La pulizia è iniziata subito dopo l'acquisto. Prima l'alimentatore, poi il cavo di interconnessione. Infine il ricevitore. Il 2 giugno di quest'anno

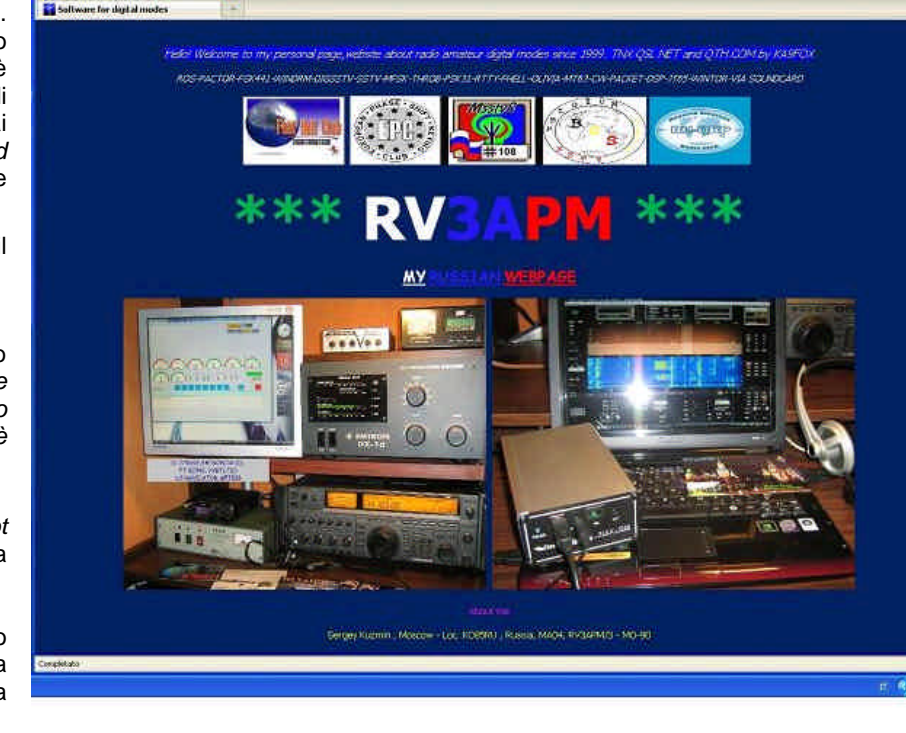

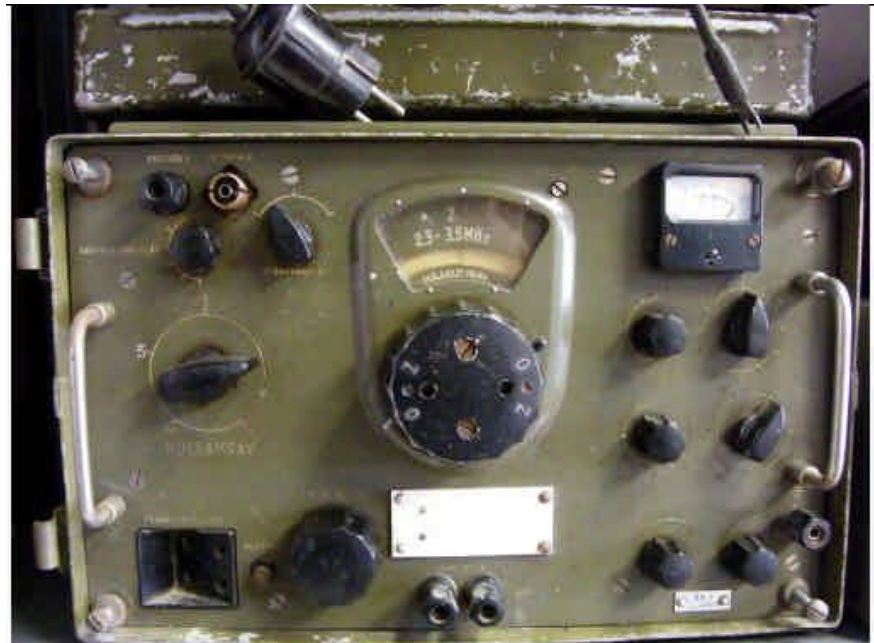

 $-14$ 

ho ridato la tensione di rete per vedere accendersi le valvole. A fine luglio ho sostituito I cavetti coassiali o schermati che portano la bassa frequenza tra il rivelatore e l'amplificatore audio. Ora suona un po' meglio ma è ancora lontano dall'essere buono per ricevere. C'è qualcosa che non va di fondo, sembra sordo. Da un apparato che ha gli stadi di alta frequenza con delle bobine da urlo mi aspetto prestazioni eccellenti.

\_\_\_\_\_\_\_\_\_\_\_\_\_\_\_\_\_\_\_\_\_\_\_\_\_\_\_\_\_\_\_\_\_\_\_\_\_\_\_\_\_\_\_\_\_\_\_\_\_\_\_\_\_\_\_\_\_\_\_\_\_\_\_\_\_\_\_\_\_\_\_\_\_\_\_\_\_\_\_\_\_\_\_\_\_\_\_\_\_\_\_\_\_\_\_\_

#### Documentazione e schemi

Ho trovato un sito interessante da cui trarre lo schema elettrico del ricevitore e dell'alimentatore. Mi sembra abbastanza calzante al mio apparato anche se ho notato alcune differenze minori, almeno sul circuito dell'alimentatore. Il sito è: http://web.quick.cz/okl7/index.htm, il mio antivirus lo classifica come pericoloso, parlando di virus, ma invece ci si naviga bene. *[NdR: Essendo lo schema completo del ricevitore piuttosto complesso si preferisce rimandare gli interessati direttamente alla figura reperibile su Internet piuttosto che pubblicarla, perché la risoluzione possibile sul GB per motivi di dimensione di file la renderebbe poco fruibile].*

Una differenza tra schema e apparato vero è R54, nel circuito del rivelatore. Essa c'è sullo schema elettrico e nella lista dei componenti (10 ohm) ma non c'è in realtà. Invece c'è R45 da 120 Kohm, che non è elencata nella lista.

#### Alimentatore ZS4

Il ricevitore è fatto per funzionare dalla rete (220 o 120 Vac) ma non appena questa mancasse il funzionamento può continuare dalla batteria a 12 V. Di fatto la rete entra da Zàs1 con una fase nell'alimentatore, sul fusibile e sul cambiatensione per il trasformatore. Il neutro transita (solo se la spina del cavo è inserita) con un ponte tra O e M sul cavo verso il ricevitore, dove un contatto dello *switch* principale accende l'apparato rimandando la corrente sui contatti H.

Con la rete presente un rettificatore al selenio alimenta in continua pulsata uno strano relè a 5 deviatori che fa arrivare al ricevitore le tensioni continue rettificate dal trasformatore e l'alternata a 12,6 V per i filamenti. Se la rete manca il relè si rilascia e tramite un ulteriore relè di potenza fa accendere un dinamotore che genera l'anodica e la tensione negativa di griglia. I filamenti sono allora alimentati dalla batteria, direttamente a 12 volt cc.

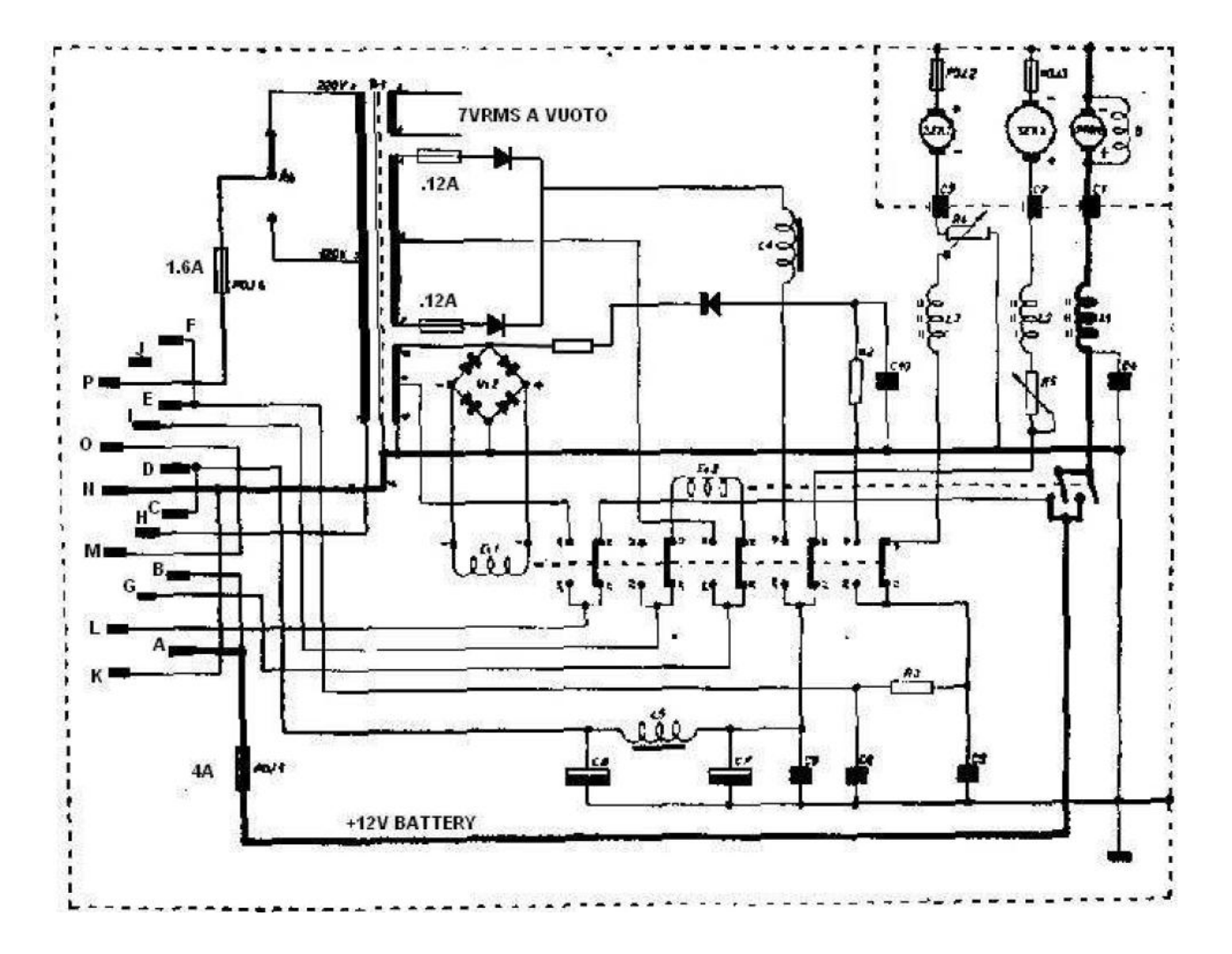

Ho sostituito il tubo raddrizzatore (mancante e sconosciuto) con due diodi 1N4007 montati su basetta. L'avvolgimento del filamento del raddrizzatore è così rimasto "appeso". In seguito ho capito che la rettificatrice doveva essere la nota EZ90 alias 6Z31 russa o 6X4 americana, ma ormai è tardi…

I condensatori elettrolitici di filtro originali sono scoppiati, per cui ho svuotato i barattoli di alluminio avvitati allo *chassis* e ho messo al loro interno due condensatori moderni con isolamento 400 V. Gli originali erano da 16 uF, ora ci sono 28 e 33 uF; spero che la capacità in più non dia problemi al circuito con il rettificatore seguito da una induttanza.

\_\_\_\_\_\_\_\_\_\_\_\_\_\_\_\_\_\_\_\_\_\_\_\_\_\_\_\_\_\_\_\_\_\_\_\_\_\_\_\_\_\_\_\_\_\_\_\_\_\_\_\_\_\_\_\_\_\_\_\_\_\_\_\_\_\_\_\_\_\_\_\_\_\_\_\_\_\_\_\_\_\_\_\_\_\_\_\_\_\_\_\_\_\_\_\_

A vuoto si misurano 400 Vcc, una tensione pericolosa che non si scarica se non collegando il ricevitore, ma che rimane presente sui condensatori dell'alimentatore in *stand-by*. È quindi necessario assicurarsi che la scatola metallica rimanga ben chiusa durante il funzionamento, ed essere certi che nessuno possa aprirne il coperchio. È anche bene che il cavo di interconnessione rimanga sempre collegato tra ZS4 e R4 perché tensioni pericolose potrebbero essere presenti sui contatti di ZS4.

#### Cavo di interconnessione tra ricevitore e alimentatore

Lo schema del cavo è mostrato dalla figura seguente. Non sono riuscito a trovarlo negli schemi recuperati in Internet, penso quindi che sia utile a chi possiede questo apparato. Il cavo fa parte del sistema R4, e senza di esso il ricevitore non si accende. Inoltre gli spinotti multipolare avvitabili sono fatti per cavi che escono da due lati, e dal lato alimentatore escono il cavo per l'alimentazione dalla rete e dalla batteria, oltre ai fili verso il ricevitore.

Questo tipo di connettore veniva riempito di cera una volta assemblato e saldato. Lo spinotto dal lato dell'alimentatore è etichettato "ISTOMNIK" (in cirillico) e dal lato del ricevitore "PRIEMNIK".

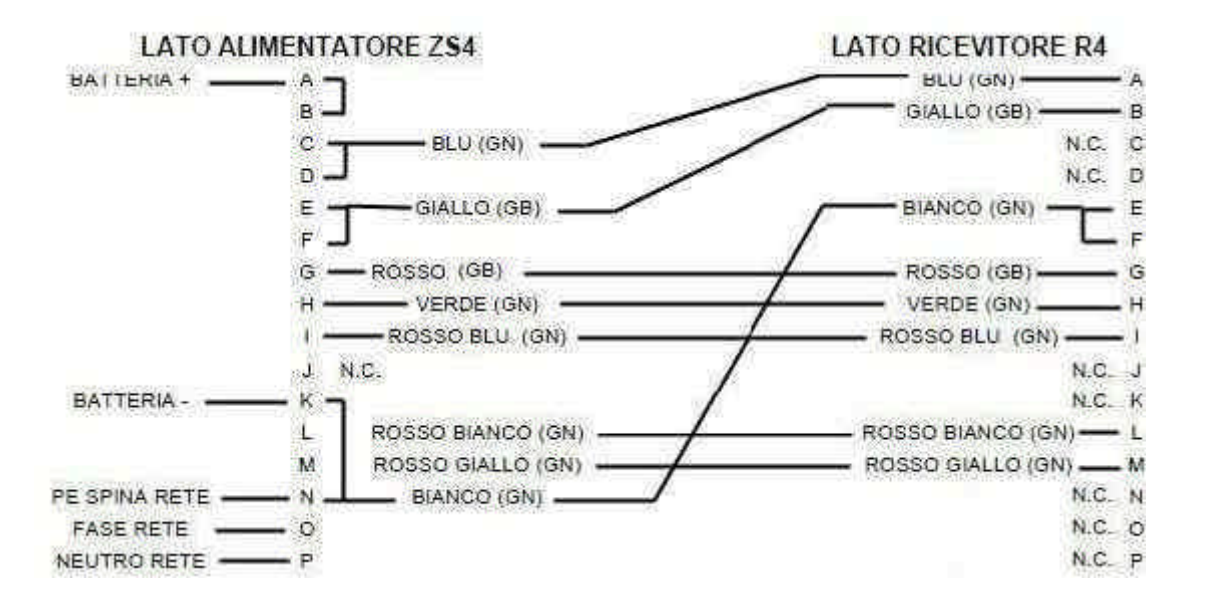

Nello schema le lettere corrispondono ai *pin* degli spinotti, la scritta GB sta per guaina bianca e GN per guaina nera.

I cavi originali nel mio esemplare erano completamente marci. Nonostante la perdita tra i fili misurata ho voluto provare a inserire la spina in una presa di rete… solo per verificare che il mio differenziale funziona bene!

Questo avvenimento mi ha dato coraggio, e ho segato il cavo per vedere effettivamente come era fatto, dato che con il tester la cosa era impossibile, visti i corti circuiti all'interno. Ho così scoperto che i conduttori degli anni '50 fuori sono anonimi (guaina di gomma bianca o nera) ma all'interno ogni filo ha un isolamento di seta colorata che è ancora visibile. Grazie a ciò capire il "giro" dei fili è stato facile. Purtroppo la gomma dei fili in alcuni punti è marcita completamente dando luogo un "malloppo" di rame ossidato e di residui carbonizzati.

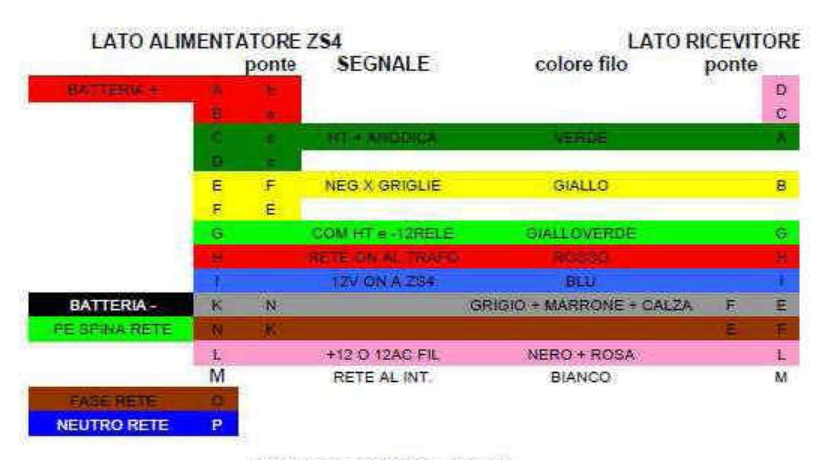

CAVETTO 10 X0.22 + CALZA

### Rivelatore, stadio di bassa frequenza e accessori

Una valvola, la E11 dello schema, ha più funzioni: la rivelazione a diodo avviene tra la griglia e il catodo, la bassa frequenza va alla E5 finale audio, la tensione negativa sfruttata per il controllo automatico di guadagno va sulla G3 e poi verso la linea CAV. Per il modo A1 (CW) il segnale del BFO viene iniettato sulla griglia della terza amplificatrice di media frequenza (che non è controllata dal CAV) e la rivelazione avviene nel solito diodo rappresentato da G1 e K della E11.

\_\_\_\_\_\_\_\_\_\_\_\_\_\_\_\_\_\_\_\_\_\_\_\_\_\_\_\_\_\_\_\_\_\_\_\_\_\_\_\_\_\_\_\_\_\_\_\_\_\_\_\_\_\_\_\_\_\_\_\_\_\_\_\_\_\_\_\_\_\_\_\_\_\_\_\_\_\_\_\_\_\_\_\_\_\_\_\_\_\_\_\_\_\_\_\_

Il pentodo E11 senza segnale è polarizzato con 0 Vg1 e conduce, la corrente è limitata dalla resistenza sull'anodo. In serie a essa c'è lo *shunt* per lo strumento, costituito da P3 da 100 ohm. Lo strumento è anch'esso particolare: a riposo ha la lancetta a destra e deflette verso sinistra, ma la scala invece è normale, con lo zero a sinistra. In assenza di segnale si regola P3 per la deflessione massima, cioè per lo zero sulla scala. In presenza di segnale la corrente nel pentodo diminuisce in proporzione, e la lancetta deflette verso destra.

Ho notato che parte della sordità del ricevitore dipendeva dalla troppa polarizzazione negativa di griglia (-35 V): era un volgare corto circuito di stagno sui piedini del relè accessorio che dovrebbe servire ad ammutolire il ricevitore quando il trasmettitore ad esso associato entra in funzione. Il relè però era pure rotto, così lo ho tolto in attesa di un rimpiazzo, possibilmente originale. Per smontare il relè comunque bisogna fare "dei numeri da circo".

Il circuito che è associato al CAV è complicato, perchè deve tenere conto del modo di operazione (A1, A2, A3, calibrazione) e del *gain* automatico o manuale, oltre al già citato relè di *muting* in trasmissione.

Il commutatore principale PF1 è costituito da 8 *microswitch* che si attivano ruotando un alberino a camme. In questo modo accende e mette in *stand-by*, seleziona i modi operativi dando la tensione di G2 al BFO e all'oscillatore a quarzo per il calibratore. Inoltre attiva o disattiva il CAV. In A1 per esempio PF1f accende il BFO.

Un altro commutatore rotativo seleziona le misure dello strumento. Con esso si capisce anche se le valvole sono esaurite o no: in caso di dubbio si sposta la valvola sospetta al posto di E9, l'amplificatrice di media frequenza che non è controllata dal CAV: se la valvola è esaurita si vede una leggera deflessione, appena percettibile.

### Conclusioni

Dagli anni Sessanta a oggi, si tratta di una bella prova d'esame del tempo, che permette di valutare questo ricevitore: un buon apparato all'aspetto, ma costruito con una scarsa valutazione dell'insieme. In altre parole, un cavo di interconnessione tra ricevitore e alimentatore poco efficiente fa danni come un apparato poco buono. Inoltre una saldatura fredda o uno zoccolo per valvola facile a difettarsi potrebbe anche causare indirettamente la morte per coloro che usano queste apparecchiature. L'apparato è complesso nella sua esecuzione pur essendo una comune supereterodina, penso che il mio esemplare sia stato abbandonato per le difficoltà a capire il guasto rappresentato dalla goccia di stagno sui contatti del relè ausiliario.

Dispiace vedere come gli emuli di Tesla si siano scervellati per fare un ricevitore con tutte le valvole uguali e poi, mettendole in numero dispari, si siano dovuti inventare una rete di livellamento per pareggiare la tensione sui filamenti, dato che l'apparato funziona a 12 volt mentre le valvole a 6... magari se avessero "pareggiato" mettendo una valvola in più per aumentare la potenza di uscita audio…

In generale mi aspettavo qualcosa di più intrigante, per esempio sul rivelatore. Mi piace invece l'idea di distribuire l'amplificazione e la sintonia su molti stadi, anche se si rischia grosso con l'intermodulazione: è una cosa che oggi non fa più nessuno, chissà che non ritorni di moda?

Comunque risistemare questo R4 è un passatempo bello e impegnativo, che mette a prova le capacità di indagine nonché l'abilità manuale. Queste note sono solo all'inizio, devo ancora ripassarlo per benino, ma ci vuole tempo per "digerirlo"…

#### Per finire… le didascalie del pannello in ungherese

La traduzione esatta mi è stata impossibile, però il significato di alcune parole è deducibile dal contesto. Eccolo:

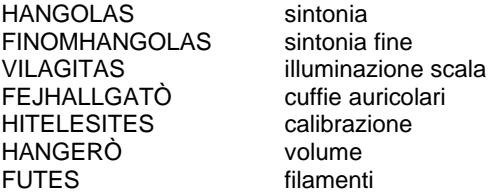

## **L'angolo della telegrafia**

#### **Un sito in costruzione davvero promettente**

È ancora in costruzione ma già così è di notevole interesse per tutti gli appassionati di telegrafia, il sito di Maurizio I6QON: http://i6qon.jimdo.com/. Al presente sono già "operative" le sezioni relative ai tasti semiautomatici, agli autocostruiti, ai dispositivi per l'apprendimento della telegrafia e alle pubblicazioni. Per chi non lo conoscesse, Maurizio, dal 1988 attivo solo in CW, è un valente costruttore di tasti: sua ad esempio è la replica del Mac Key Standard B del 1938, oggetto di un interessante articolo apparso a gennaio e febbraio di quest'anno su RadioKit Elettronica (che trovate anche sul suo sito in formato .pdf).

Avanti così, Maurizio!

# **Libri nuovi e vecchi**

### **La radio dei pionieri**

Il sottotitolo di questo bel libro di Leonardo Mureddu parla da solo: "Come funzionano, come si possono costruire, come si riparano gli apparecchi radio a cristallo e a valvole degli Anni '20". Quindi, un libro di tecnica, ben spiegata e perciò resa accessibile a tutti, pur senza banalizzazioni.

I capitoli coprono davvero tutti gli aspetti che possono interessare l'appassionato, sia collezionista che "archeo-sperimentatore". Infatti due capitoli riguardano le radio a cristallo, sia negli aspetti teorici che realizzativi, e cinque capitoli toccano tutti gli aspetti relativi alle radio a valvole: storia, circuiti tipo, proposte di progetti realizzabili, riparazione e restauro dei vecchi ricevitori, descrizione di alcuni di essi più significativi. Completano il tutto dei richiami di teoria elettronica basilare e una tavola di equivalenze delle valvole d'epoca.

In sostanza un libro completissimo, piacevole da leggere, ampiamente illustrato. Un *must* per chi è appassionato di vecchie radio!

Aggiungiamo che l'Autore, Leonardo Mureddu, è un grande appassionato di radio d'epoca, e a lui e a Stefania Atzeri si deve un magnifico sito dedicato a tutti gli

\_\_\_\_\_\_\_\_\_\_\_\_\_\_\_\_\_\_\_\_\_\_\_\_\_\_\_\_\_\_\_\_\_\_\_\_\_\_\_\_\_\_\_\_\_\_\_\_\_\_\_\_\_\_\_\_\_\_\_

appassionati: "Le radio di Sophie" (dal nome della sua gatta che è fotografata mentre si scalda al tepore delle valvole). Vi consiglio caldamente di visitarlo: http://www.leradiodisophie.it/, è una vera miniera di informazioni utilissime. Ne parleremo presto più diffusamente!

\_\_\_\_\_\_\_\_\_\_\_\_\_\_\_\_\_\_\_\_\_\_\_\_\_\_\_\_\_\_\_\_\_\_\_\_\_\_\_\_\_\_\_\_\_\_\_\_\_\_\_\_\_\_\_\_\_\_\_\_\_\_\_\_\_\_\_\_\_\_\_\_\_\_\_\_\_\_\_\_\_\_\_\_\_\_\_\_\_\_\_\_\_\_\_\_

Leonardo Mureddu: "La radio dei pionieri", Sandit Libri, Bergamo, 2004, 280 pagg.,192 figg. in b/n nel testo, f.to 17 × 24 cm, brossura.

Il Genzano Bulletin è scaricabile anche dal sito della Sezione: http://www.arigenzano.it/bollettini.html. Gli articoli di carattere tecnico sono inoltre reperibili alla pagina www.arigenzano.it/tecnica.html

Il Genzano Bulletin è aperto alla collaborazione dei lettori. Potete inviare i vostri contributi (specialmente articoli tecnici e di autocostruzione!) all'indirizzo: bollettino@arigenzano.it. A questo indirizzo vanno anche le richieste di inserimento o di cancellazione dalla lista di distribuzione.

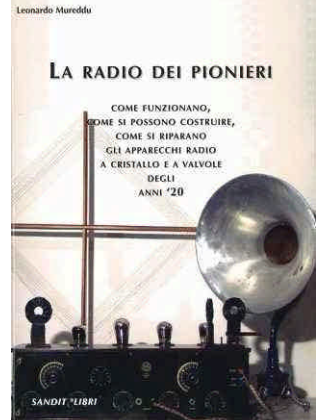

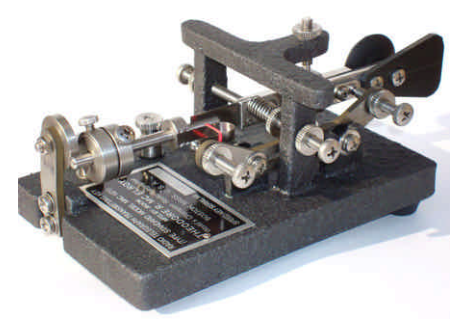

La replica del Mac Key realizzata da Maurizio (dal sito http://i6qon.jimdo.com/)